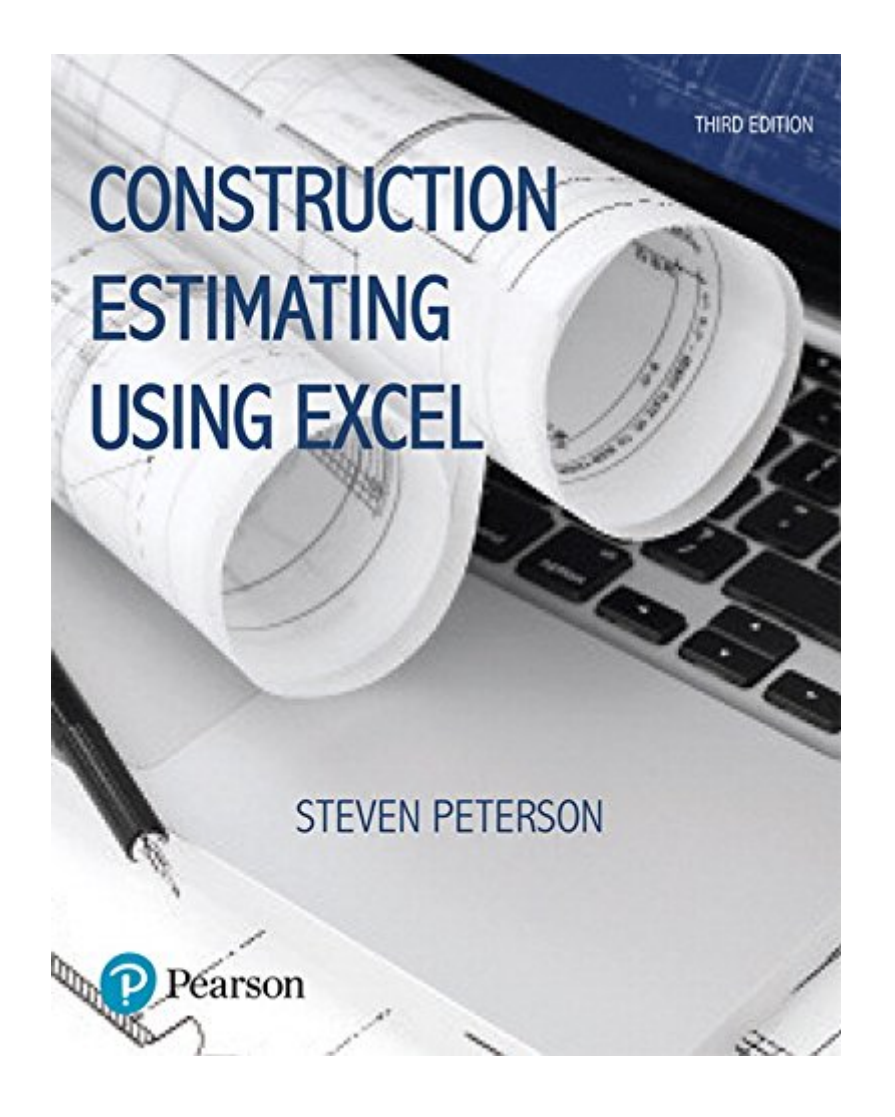

## **[eBooks] Construction Estimating Using Excel (What's New In Trades & Technology)**

Eventually, you will certainly discover a new experience and success by spending more cash. yet when? attain you understand that you require to acquire those every needs taking into account having significantly cash? Why dont you attempt to get something basic in the beginning? Thats something that will guide you to comprehend even more in the region of the globe, experience, some places, past history, amusement, and a lot more?

It is your categorically own epoch to take steps reviewing habit. in the midst of guides you could enjoy now is **Construction Estimating Using Excel (What's New in Trades & Technology)** below.

**Construction Estimating Using Excel**-Steven Peterson 2017-01-11 For beginning to intermediate courses in construction estimating in two- and four-year construction management programs. A step-by-step, hands-on introduction to commercial and residential estimating Construction Estimating with Excel, 3/e, introduces readers to the fundamental principles of estimating using drawing sets, real-world exercises, and examples. The book moves step-by-step through the estimating process, discussing the art of estimating, the quantity takeoff, how to put costs to the estimate, and how to finalize the bid. As students progress through the text they are shown how Microsoft Excel can be used to improve the estimating process. Because it introduces spreadsheets as a way of increasing estimating productivity and accuracy, the book can help both beginning and experienced estimators improve their skills. The Third Edition gives students a broader understanding of construction estimating with a new chapter discussing the role that estimating plays in different project delivery methods and in the design process and how to use data from RSMeans. To bring the book up to date, the material and equipment costs and labor rates have been updated to reflect current costs, and the discussion of Excel (including the figures) is based on Excel 2016. Additionally, content throughout the book has been updated to align to

ACCE and ABET student learning outcomes. Student resources are available on the companion website www.pearsonhighered.com/careersresources/ .

**Construction Estimating Using Excel**-Steven J. Peterson MBA, PE 2017-05-03 This is the eBook of the printed book and may not include any media, website access codes, or print supplements that may come packaged with the bound book. For beginning to intermediate courses in construction estimating in two- and four-year construction management programs. A step-by-step, hands-on introduction to commercial and residential estimating Construction Estimating with Excel, 3/e, introduces readers to the fundamental principles of estimating using drawing sets, real-world exercises, and examples. The book moves step-by-step through the estimating process, discussing the art of estimating, the quantity takeoff, how to put costs to the estimate, and how to finalize the bid. As students progress through the text they are shown how Microsoft Excel can be used to improve the estimating process. Because it introduces spreadsheets as a way of increasing estimating productivity and accuracy, the book can help both beginning and experienced estimators improve their skills. The Third Edition gives students a broader understanding of construction estimating with a new chapter discussing the role that estimating plays in different project delivery methods and in the design process and how to use data from RSMeans. To bring the book up to date, the material and equipment

costs and labor rates have been updated to reflect current costs, and the discussion of Excel (including the figures) is based on Excel 2016. Additionally, content throughout the book has been updated to align to ACCE and ABET student learning outcomes. Student resources are available on the companion website www.pearsonhighered.com/careersresources/ .

**Estimating with Microsoft Excel**-Jay C. Christofferson 2010 The author takes readers through generating an estimating workbook in Microsoft Excel 2007 step by step to save time and avoid costly errors. The book includes formulas for calculating common materials and other project costs. The accompanying CD contains sample Excel workbooks that address the various stages of the estimating process.

**Estimating in Building Construction**-Frank R. Dagostino 2008 Everything needed for a course in Estimating is provided in this proven text, which combines coverage of principles with step-by-step procedures. Ideal for construction, architecture, and engineering students, it reflects the popular approach of tracing a complete project's progress. The use of computers as a key estimating tool is incorporated throughout.

**Estimating Building Costs for the Residential and Light Commercial Construction Professional**-Wayne J. Del Pico 2012-04-30 How to succeed in the construction business—step-by-stepguidelines for estimating To be competitive, contractors and homebuilders need to know howto generate complete, accurate estimates for labor and materialcosts. This book guides readers through the entire estimatingprocess, explaining in detail how to put together a reliableestimate that can be used not only for budgeting, but also fordeveloping a schedule, managing a project, dealing withcontingencies, and ultimately making a profit. Completely revised and updated to reflect the new CSIMasterFormat 2010TM system, the Second Edition of this practicalguide describes estimating techniques for each building system andhow to apply them according to the latest industry standards. Costconsiderations and quantity takeoff and pricing are included forvirtually every type of work found in residential and lightcommercial

projects, from demolition, concrete, and masonry towindows and doors, siding, roofing, mechanical and electricalsystems, finish work, and site construction. Complete with many new graphics and references to professionalconstruction cost databases, the new edition provides experiencedcontractors and novices alike with essential information on: How to correctly interpret plans and specifications, reflectingupdates to contract documents since the first edition Computer estimating techniques and new estimating software forperforming quantity takeoff The best methods for conceptual estimating as well as theextremely useful topic of parametric estimating How to allocate the right amounts for profit and contingencies,and other hard-to-find professional guidance How a unit price estimate is built along with labor issues andbudgeting for subcontractor work

**Estimating and Bidding for Heavy Construction**-Stuart H. Bartholomew 2000 Disk contains: CSUC, CHICO Cost-estimating program, LOAD-AND-HAUL programs for off-highway end-dump trucks and push-loaded scrapers, and an indirect cost computer spreadsheet template.

*Downloaded from [stewartbrown.com](http://stewartbrown.com) on May 7, 2021 by* **Industrial Construction Estimating Manual**-Kenneth Storm 2020-05-27 Industrial Construction Estimating Manual focuses on industrial process plants and enables the contractor, subcontractor, and engineer to use methods, models, procedures, formats, and technical data for developing industrial process plant construction estimates. The manual begins with an introduction devoted to labor, data collection, verification of data, coding, productivity measurement, the unit quantity model, and computer-aided cost estimating. It goes on to provide information on construction materials, database systems, work estimating, computer-aided estimating, detailed labor estimates, bid assurance, and detailed applications to construction. Practical examples based on historical data collected from past installations are also included as well as a detailed glossary, Excel and mathematical formulas, metric/standard conversions, area and volume formulas, and boiler man-hour tables. Industrial Construction Estimating Manual aids contractors, subcontractors, and engineers with a balance-detailed estimating method using the unit quantity model and is an excellent resource for those involved in engineering, technology, and construction

estimating. Provides a detailed estimating method using the unit-quantity model to prepare construction estimates Delivers information on construction materials, databases, labor estimates, computer-aided estimating, bid assurance, and applications to construction. Utilizes historical data, from a database of previous similar work, calculates material cost and labor by category, and produces both summary and detailed man-hour and cost estimates.

## **Industrial Process Plant Construction Estimating and Man-Hour**

**Analysis**-Kenneth Storm 2019-05-22 Industrial Process Plant Construction Estimating and Man-Hour Analysis focuses on industrial process plants and enables the estimator to apply statistical applications, estimate data tables, and estimate sheets to use methods for collecting, organizing, summarizing, presenting, and analyzing historical man-hour data. The book begins with an introduction devoted to labor, productivity measurement, collection of historical data, verification of data, estimating methods, and factors affecting construction labor productivity and impacts of data. It goes on to explore construction statistics and mathematical spreadsheets, followed by detailed scopes of work ranging from coal-fired power plants to oil refineries and solar plants, among others. Man-hour schedules based on historical data collected from past installations in industrial process plants are also included as well as a detailed glossary, Excel and mathematical formulas, area and volume formulas, metric/standard conversions, and boiler man-hour tables. Industrial Process Plant Construction Estimating and Man-Hour Analysis aids industrial project managers, estimators, and engineers with the level of detail and practical utility for today's industrial operations and is an ideal resource for those involved in engineering, technology, or construction estimation. Identify quantity differences with the comparison method and eliminate impacts between proposed and previously installed equipment Understand how to implement statistical and estimating methods, scopes of work, man-hour tables and estimate sheets to produce direct craft man-hour estimates, RFPs, and field change orders Set up and utilize Excel templates to automate statistical functions that will perform mathematical applications key to process plant construction

**Estimating in Heavy Construction**-Dieter Jacob 2016-11-14 This book presents the theoretical background as well as best practice examples of estimating in heavy construction. The examples stem from practitioners in international large-scale construction projects. As distinct from other publications on estimating, this book presents specific numbers and costs are calculated precisely. In this way the book helps to avoid errors in the estimating of construction projects like roads, bridges, tunnels, and foundations.

**Design of Mechanical and Electrical Systems in Buildings**-J. Trost 2004 Using a concise and logical format that explains fundamentals in very simple terms--yet extensively--this book helps readers develop a working knowledge of the design decisions, equipment options, and operations of different building sub-systems. Readers will learn to design, size, and detail the different sub-systems installations, select fixtures and components, and integrate all the building sub-systems with site, building, foundations, structure, materials, and finishes. KEY TOPICS: Organized into four parts, topics include: Lighting chapters cover perceptions, lamps, luminaries, and design examples. Electrical chapters explain the energy form that lights, heats, cools, and powers buildings. Heating, ventilating, and air conditioning chapters show how to calculate heating/cooling costs for home/office, determine the size of air distribution components, and how to consider HVAC options and zoning for home/office. Water and plumbing chapters introduces water demand for buildings, plumbing systems for buildings, methods of site waterscape, and plumbing fixtures and components. MARKET: For architects, constructors, managers, occupants, and owners who wish to refine and improve their understanding of efficiency in building operation.

**How to Estimate with RSMeans Data**-Saleh A. Mubarak 2012-04-04 Using North America's most recognized construction cost data from RSMeans, this step-by-step guide develops problem-solving skills through over 300 sample problems and exercises. All of the major construction items, including site work, concrete and masonry, wood and metal framing, doors and windows, and more are covered. Access to a password-protected

web site is included, which contains the instruction version of RSMeans Cos/Works, the electronic version of RS Means Building Construction Cost Data, and sample building plans and spreadsheets, enabling you to practice creating a complete construction estimate.

**Construction Accounting and Financial Management**-Steven J. Peterson 2011-12-27 CONSTRUCTION ACCOUNTING & FINANCIAL MANAGEMENT, 3/e helps construction professionals and construction management students master the principles of financial management, and adapt and apply them to the challenge of profitably managing construction companies. It integrates content that has traditionally been taught through separate accounting, finance, and engineering economics texts. Students learn how to account for a construction company's financial resources; how to manage its costs, profits, and cash flows; how to evaluate different sources of funding a company's cash needs; and how to quantitatively analyze financial decisions. Readers gain hands-on experience through 220 example problems and over 390 practice problems, many of them based on situations actually encountered by the author. This edition adds more than 100 new discussion questions, and presents financial equations and accounting transactions more visually to support more intuitive learning.

## **Understanding and Negotiating Construction Contracts**-Kit

Werremeyer 2006-09-29 Construction is a complex business. Each project has its own unique physical and commercial considerations. Since there's no such thing as a "standard" or "typical" construction project, construction contracts should also not be considered standard. The contractor must carefully manage both in order to have a successful outcome and protect the company's interests and assets. This book will help you manage all these elements of the contract: Scope of work and schedule Terms of payment and cash flow Assurances of performance Insurance, bonding, indemnity, and warranties Changes to the contract Disputes and their resolution Damages Termination and suspension Force majeure International contracting

## **Fundamentals of Construction Estimating**-David Pratt 2011 An

international edition of this product is available for sale overseas and in international markets.

**Concrete Construction & Estimating**-Craig Avery 1980 This manual explains all concrete work, from simple slabs to highways and multi-story buildingsEveryone who works with concrete should have these step-by-step instructions, illustrations, charts, reference data, cost estimates and examples You'll learn the best methods for transporting, pumping, and placing concrete; the right type of joint to avoid cracking; how your mix and curing method affect strength; what curing compounds to use and more. Includes how to avoid hot, dry and cold weather problems.

**Introduction to Estimating for Construction**-Brian Greenhalgh 2013-01-17 Students and professionals encountering estimating for the first time need an approachable introduction to its principles and techniques, which is up to date with current practice. Introduction to Estimating for Construction explains both the traditional techniques, and best practice in early contractor involvement situations, within the framework of modern construction procurement. As well as introducing different estimating techniques, it includes: The nature of costs in construction from a cost of resources approach Modern tendering procedures and the stages of development of construction projects How to convert an estimate into a formal tender and then into a contract Simple numerical examples of estimates Estimating and cost analysis during the construction project Summaries and discussion questions in every chapter This is an easy to read introduction to building estimating for undergraduate students, or anyone working in a quantity surveying or construction commercial management role who needs a quick reference.

**Estimating Excavation**-Deryl Burch 1997 This manual shows you, in simple, easy -to-understand language, how to calculate the amount of dirt you'll have to move, the cost of owning and operating the machines you'll do it with, and finally, how to assign bid prices to each part of the job. Using clear, detailed illustrations and examples, the author makes it easy to follow and duplicate his system. The book ends with a complete sample estimate, from the take-off to completing the bid sheet.Included in this book: -- How to set up & use an organized & logical estimating system -- How to read plans & specs -- Why a site visit is mandatory -- How to assess accessibility & job difficulty -- How soil haracteristics can affect your estimate -- The best ways to evaluate subsurface conditions -- Figuring your overhead -- How to get the information you need from contour maps -- When you have to undercut -- Dealing with irregular regions and odd areas -- Factors for estimating swell and shrinkage -- Balancing the job: spoil & borrow -- Calculating machine owning & operating costs -- The two common methods of estimating earthwork quantities

**Construction Project Scheduling and Control**-Saleh A. Mubarak 2010-10-26

**Analyzing Business Data with Excel**-Gerald Knight 2006-01-03 As one of the most widely used desktop applications ever created, Excel is familiar to just about everyone with a computer and a keyboard. Yet most of us don't know the full extent of what Excel can do, mostly because of its recent growth in power, versatility, and complexity. The truth is that there are many ways Excel can help make your job easier-beyond calculating sums and averages in a standard spreadsheet. Analyzing Business Data with Excel shows you how to solve real-world business problems by taking Excel's data analysis features to the max. Rather than focusing on individual Excel functions and features, the book keys directly on the needs of business users. Most of the chapters start with a business problem or question, and then show you how to create pointed spreadsheets that address common data analysis issues. Aimed primarily at experienced Excel users, the book doesn't spend much time on the basics. After introducing some necessary general tools, it quickly moves into more specific problem areas, such as the following: Statistics Pivot tables Workload forecasting Modeling Measuring quality Monitoring complex systems Queuing Optimizing Importing data If you feel as though you're getting shortchanged by your overall application of Excel, Analyzing Business Data with Excel is just the antidote. It addresses the growing Excel data analysis market head on. Accountants, managers, analysts, engineers, and supervisors-one and all-will learn how to turn Excel functionality into actual solutions for the business problems that confront them.

**Estimating for Residential Construction**-David Pratt 2011-04-18 ESTIMATING FOR RESIDENTIAL CONSTRUCTION, 2E provides a very visual, reader-friendly introduction to processes as it details the steps involved in accurately preparing a cost estimate. In his signature clear, straightforward writing style, proven author David Pratt explains how to price excavation and site work, concrete, carpentry, masonry, plumbing, heating, and electrical work, as well as the general expenses and sub-trade work. He also covers the impact of green building practices. The book offers specifics on how to prepare a bill of materials from a takeoff, summarize and prepare a bid for a custom home, assess markup on an estimate, and review a bid before it is submitted to the client. It covers the basic math of residential work early on, devotes an entire chapter to remodeling, and provides tips of the trade from professionals in every chapter. In addition, the Second Edition is linked to a Student Companion Website, where instructors and students can access spreadsheets to assist in estimating tasks and problems. Important Notice: Media content referenced within the product description or the product text may not be available in the ebook version.

*Downloaded from [stewartbrown.com](http://stewartbrown.com) on May 7, 2021 by* **Principles of Accounting Volume 2 - Managerial Accounting**-Mitchell Franklin 2019-02-14 A less-expensive grayscale paperback version is available. Search for ISBN 9781680922936. Principles of Accounting is designed to meet the scope and sequence requirements of a two-semester accounting course that covers the fundamentals of financial and managerial accounting. This book is specifically designed to appeal to both accounting and non-accounting majors, exposing students to the core concepts of accounting in familiar ways to build a strong foundation that can be applied across business fields. Each chapter opens with a relatable real-life scenario for today's college student. Thoughtfully designed examples are presented throughout each chapter, allowing students to build on emerging accounting knowledge. Concepts are further reinforced through applicable connections to more detailed business processes. Students are immersed in the "why" as well as the "how" aspects of accounting in order to reinforce

concepts and promote comprehension over rote memorization.

**Commercial Metal Stud Framing**-Ray Clark 1999 With this new book you'll quickly learn, step-by-step, the basic methods (and some valuable tricks of the trade) to master high-speed metal stud framing in commercial construction. If you're an experienced wood framer, you already have many of the skills you'll need. This manual, written by a framer who runs work for one of the largest metal stud contractors in the country, tells you just about everything you need to know to transfer those skills to metal stud framing in commercial buildings.

**Construction Materials, Methods and Techniques**-William Perkins Spence 2011 Prev. ed: Construction methods, materials, and techniques, Clifton Park, N.Y., Thomas Delmar Learning, c2006.

**Construction Estimating**-Leonard P. Toenjes 2008-01-01 Estimating is an integral part of the construction process, and may be performed at various stages of a project. Conceptual estimates are general in nature, and require the least amount of data. They are used to determine the feasibility of a project. Design Development estimates require up to 40% of documentation to be complete, and thus provide a partial picture of total project costs. Construction Estimating focuses on Detail Takeoff estimates. Detail Takeoff estimates account for each individual construction component (or takeoff) and are the most accurate type of construction estimate. Construction Estimating provides information about Detail Takeoff estimating techniques, as well as information about construction products, materials, and processes to prepare the estimator to actively participate in the design process. The text includes an appendix with helpful charts, worksheets and metric conversion tables.

**Scaling Lean**-Ash Maurya 2016 "Scaling Lean offers an invaluable blueprint for modeling startup success. You'll learn the essential metrics that measure the output of a working business model, give you the pulse of your company, communicate its health to investors, and enable you to make precise interventions when things go wrong, "--Amazon.com.

**Estimating Construction Costs**-Robert Leroy Peurifoy 2001-12-01 Robert Peurifoy was a giant in the field of construction engineering and authored several books during his lifetime. This book last published in 1989 and will capitalize on the well-known name of the author. In this edition, computer calculations of costs and of modeling have been added as well as updated statistics, computer related examples and new problems. Civil, Environmental, and Construction Management Engineering Majors and Professionals will benefit from having this title on their shelf.This edition retains the conceptual strengths of the Peurifoy approach and organization from the previous edition but the new problems and computer-based examples and new up-to-date construction data make it the only choice in academia or industry.

**RSMeans Cost Data, + Website**-Means Engineering 2012-04-10 Thisbrand–new book provides a thorough introduction to cost estimatingin a self–contained print and online package. With clearexplanations and a hands–on, example–driven approach, it is theideal reference for students and new professionals who need tolearn how to perform cost estimating for building construction.With more than 930 Location Factors in the United States andCanada, the data includes up–to–date system prices for more than100 standard assemblies and in–place costs for thousands ofalternates making it easy to customize budget estimates andcompare system costs. The book includes a free access code to thesupplemental website with plans, specifications, problem sets, anda full sample estimate.

**Financial Planning Using Excel**-Sue Nugus 2005 Covers a range of techniques for preparing forecasts, creating financial plans, and developing a budgetary control system. Contains practical examples, tips, and new techniques to assist with the use of Excel spreadsheets.

**Excel 2013: The Missing Manual**-Matthew MacDonald 2013-04-18 The world's most popular spreadsheet program is now more powerful than ever, but it's also more complex. That's where this Missing Manual comes in. With crystal-clear explanations and hands-on examples, Excel 2013: The Missing Manual shows you how to master Excel so you can easily track, analyze, and chart your data. You'll be using new features like PowerPivot and Flash Fill in no time. The important stuff you need to know: Go from novice to ace. Learn how to analyze your data, from writing your first formula to charting your results. Illustrate trends. Discover the clearest way to present your data using Excel's new Quick Analysis feature. Broaden your analysis. Use pivot tables, slicers, and timelines to examine your data from different perspectives. Import data. Pull data from a variety of sources, including website data feeds and corporate databases. Work from the Web. Launch and manage your workbooks on the road, using the new Excel Web App. Share your worksheets. Store Excel files on SkyDrive and collaborate with colleagues on Facebook, Twitter, and LinkedIn. Master the new data model. Use PowerPivot to work with millions of rows of data. Make calculations. Review financial data, use math and scientific formulas, and perform statistical analyses.

**Building Construction**-Madan Mehta 2013 ALERT: Before you purchase, check with your instructor or review your course syllabus to ensure that you select the correct ISBN. Several versions of Pearson's MyLab & Mastering products exist for each title, including customized versions for individual schools, and registrations are not transferable. In addition, you may need a CourseID, provided by your instructor, to register for and use Pearson's MyLab & Mastering products. Packages Access codes for Pearson's MyLab & Mastering products may not be included when purchasing or renting from companies other than Pearson; check with the seller before completing your purchase. Used or rental books If you rent or purchase a used book with an access code, the access code may have been redeemed previously and you may have to purchase a new access code. Access codes Access codes that are purchased from sellers other than Pearson carry a higher risk of being either the wrong ISBN or a previously redeemed code. Check with the seller prior to purchase. -- The science of building construction and design is evolving more quickly than ever before. The second edition of this outstanding text builds on the previous version. It incorporates the latest

updates available, features hundreds of new pieces of artwork, and is now in FULL COLOR! Written by an author team with decades of experience in architecture, building construction, engineering, and teaching, Building Construction: Principles, Materials & Systems 2nd Edition is a comprehensive and fully illustrated introduction to construction methods and materials. Continuing on with the books unique organization, Principles of Construction are covered in Part One and Materials and Systems of Construction are covered in Part Two. Emphasizing a visual approach to learning, it includes more than 1,400 original illustrations and an extra large trim size (9" x 12") that provides an open and inviting layout that readers are sure to appreciate. Plus! A completely revamped and expanded companion website, "MyConstructionKit", is also available!

**Construction Estimating Complete Handbook**-Adam Ding 2010 "Master the estimating process and win more jobs with this comprehensive resource covering all phases of construction estimating from the initial preparation and quantity takeoff through to the final bid"--Cover.

**Construction Jobsite Management**-William R. Mincks 2016-01-01 The newly updated Fourth Edition of CONSTRUCTION JOBSITE MANAGEMENT examines all facets of construction project management from the contractor's point of view. The responsibilities of project managers, construction superintendents, and construction engineers are covered in depth, from configuring a project team through closing out a project. The text maintains a strong focus on jobsite personnel activities, outlining proven procedures and offering helpful techniques to manage projects effectively from start to finish. Clear, concise language and accurate, relevant detail make this book an essential introduction to the real world of construction jobsite management. Important Notice: Media content referenced within the product description or the product text may not be available in the ebook version.

**Financial Modeling Using Excel and VBA**-Chandan Sengupta 2004-02-26 "Reviews all the necessary financial theory and concepts, and walks you

**2005 National Repair & Remodeling Estimator**-Albert S. Paxton 2004-11 "Current labor, material and equipment costs for repair and remodeling work."

**Industrial Construction Estimating Manual**-Kenneth Storm 2020-05-27 Industrial Construction Estimating Manual focuses on industrial process plants and enables the contractor, subcontractor, and engineer to use methods, models, procedures, formats, and technical data for developing industrial process plant construction estimates. The manual begins with an introduction devoted to labor, data collection, verification of data, coding, productivity measurement, the unit quantity model, and computer-aided cost estimating. It goes on to provide information on construction materials, database systems, work estimating, computer-aided estimating, detailed labor estimates, bid assurance, and detailed applications to construction. Practical examples based on historical data collected from past installations are also included as well as a detailed glossary, Excel and mathematical formulas, metric/standard conversions, area and volume formulas, and boiler man-hour tables. Industrial Construction Estimating Manual aids contractors, subcontractors, and engineers with a balance-detailed estimating method using the unit quantity model and is an excellent resource for those involved in engineering, technology, and construction estimating. Provides a detailed estimating method using the unit-quantity model to prepare construction estimates Delivers information on construction materials, databases, labor estimates, computer-aided estimating, bid assurance, and applications to construction. Utilizes historical data, from a database of previous similar work, calculates material cost and labor by category, and produces both summary and detailed man-hour and cost estimates.

**Construction Forms for Contractors**-Karen Mitchell 2010 "A CD-ROM with the forms in RTF, PDF and Excel formats to customize for your own use."

**Agile Estimating and Planning**-Mike Cohn 2005-11-01 Agile Estimating and Planning is the definitive, practical guide to estimating and planning agile projects. In this book, Agile Alliance cofounder Mike Cohn discusses the philosophy of agile estimating and planning and shows you exactly how to get the job done, with real-world examples and case studies. Concepts are clearly illustrated and readers are guided, step by step, toward how to answer the following questions: What will we build? How big will it be? When must it be done? How much can I really complete by then? You will first learn what makes a good plan-and then what makes it agile. Using the techniques in Agile Estimating and Planning , you can stay agile from start to finish, saving time, conserving resources, and accomplishing more. Highlights include: Why conventional prescriptive planning fails and why agile planning works How to estimate feature size using story points and ideal days–and when to use each How and when to re-estimate How to prioritize features using both financial and nonfinancial approaches How to split large features into smaller, more manageable ones How to plan iterations and predict your team's initial rate of progress How to schedule projects that have unusually high uncertainty or schedule-related risk How to estimate projects that will be worked on by multiple teams Agile Estimating and Planning supports any agile, semiagile, or iterative process, including Scrum, XP, Feature-Driven Development, Crystal, Adaptive Software Development, DSDM, Unified Process, and many more. It will be an indispensable resource for every development manager, team leader, and team member.

*Downloaded from [stewartbrown.com](http://stewartbrown.com) on May 7, 2021 by* **Fundamentals of Construction Estimating**-David Pratt 2018-01-01 This comprehensive resource offers thorough instruction on the principles of construction estimating and helps readers develop the skills they need to become professional estimators. FUNDAMENTALS OF CONSTRUCTION ESTIMATING, Fourth Edition, presents estimating procedures in a straightforward and engaging way, clearly explaining key processes of estimating and costing construction work such as quantity takeoff; pricing of contractor work, sub-trade work, and site overhead; and compiling bid documents. In addition, the text includes drawings of two major projects- one residential and one commercial--to guide readers through a complete

estimating process that can be followed by various trades on many different types of construction projects. Important Notice: Media content referenced within the product description or the product text may not be available in the ebook version.

**2020 National Construction Estimator**-Richard Pray 2019-10 Current building costs for residential, commercial, and industrial construction. Estimated prices for every common building material. Provides manhours, recommended crew, and gives the labor cost for installation. Complete estimates for just about every item used in residential, commercial, or industrial construction." --

**Pearson's Pocket Guide to Construction Management**-Steven Peterson 2011 Covering many of the key concepts in a construction management, the Pocket Guide to Construction Management is designed to give students and construction professionals a portable reference to the key concepts and formulas needed to run a successful construction project and company. The Pocket Guide covers many areas of construction management, including construction math, contract documents, contracts, bonds, insurance, drawing symbols, construction communication, document tracking, building codes, estimating, wages, equipment costs, job roles, sustainable, building information modeling, critical path scheduling, safety, time value of money, life cycle analysis, earned value, ethics, and construction materials. The Pocket Guide offers many examples of how to apply these concepts, yet it is small enough to fit in a shirt pocket!